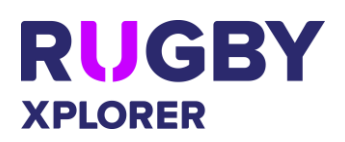

This Rugby Xplorer self-help guide will assist RUGBY PARTICIPANTS to favourite a team, plus see their team's news, fixtures and results. It also explains the other tabs in the Rugby Xplorer app. NOTE: Your Club needs to have linked their Facebook page and created their teams before your can favourite them!

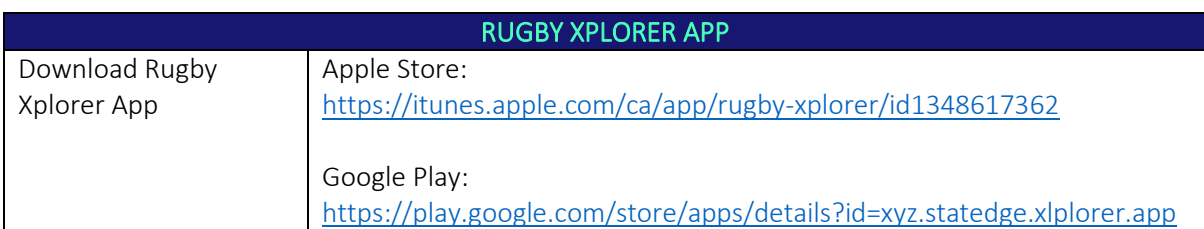

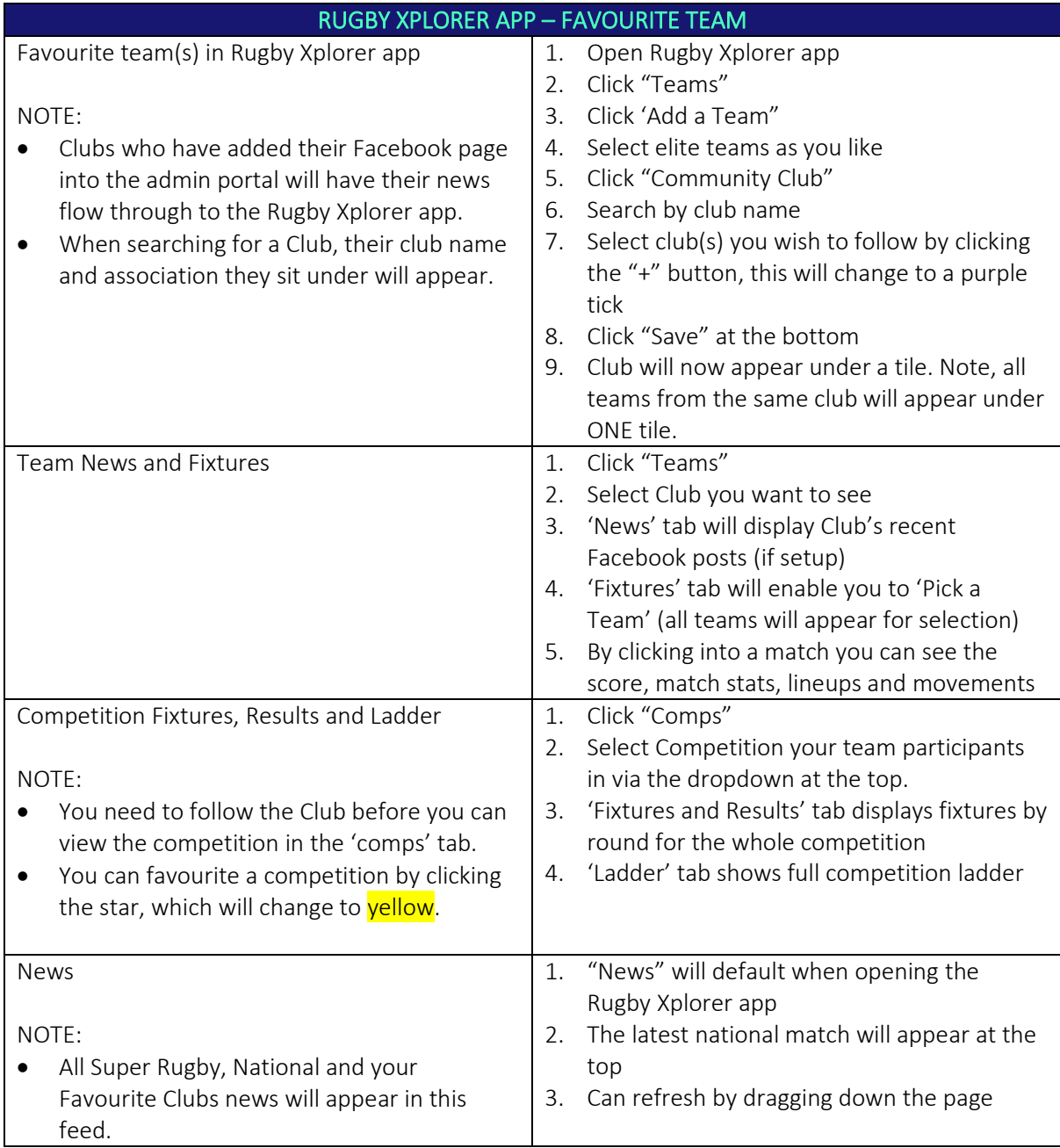

*\*As of 16 November 2020*

## Rugby Xplorer App

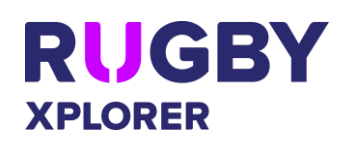

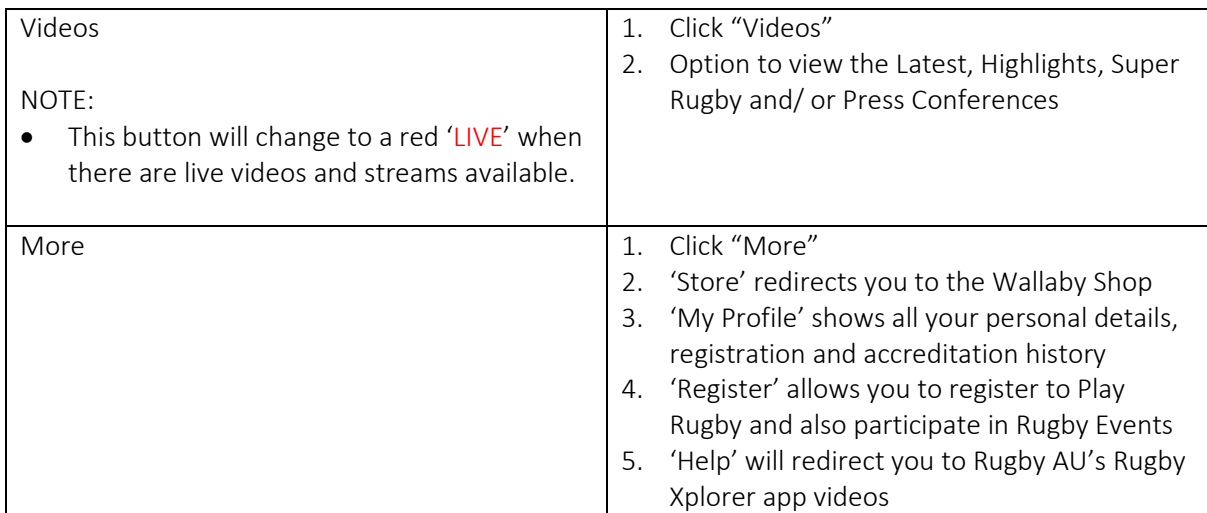